## **APTECH 84 Course Outline as of Fall 2005**

## **CATALOG INFORMATION**

Full Title: Computer Animation for Drafting/Design Last Reviewed: 10/18/2010 Dept and Nbr: APTECH 84 Title: ANIMATION FOR DRAFT

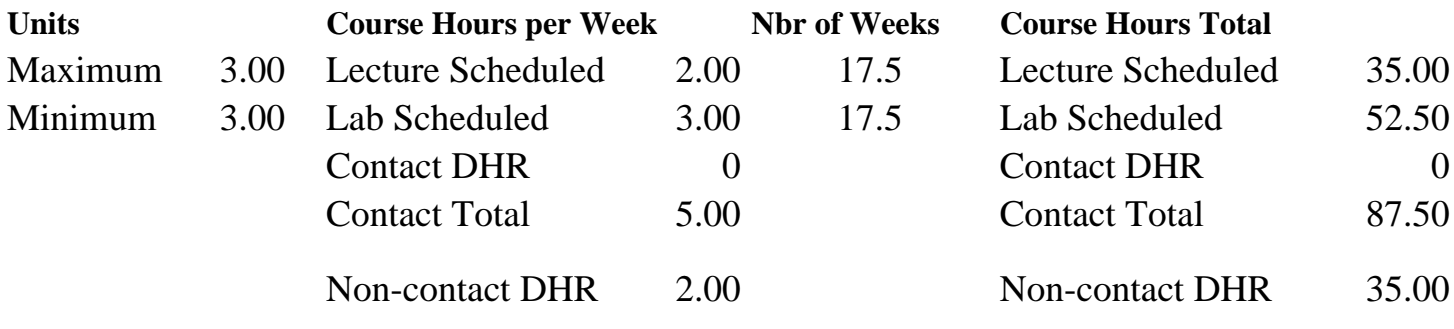

Total Out of Class Hours: 70.00 Total Student Learning Hours: 192.50

Title 5 Category: AA Degree Applicable Grading: Grade Only Repeatability: 39 - Total 2 Times Also Listed As: Formerly:

## **Catalog Description:**

Computer animation utilizing AutoDesk's 3D Studio Software. Topics covered will include: creating 3 Dimensional scenes, assigning and editing bitmap materials, creating and setting light sources and camera, casting shadows, and describing movement of: objects, camera, and lights to produce desired results at computer animations. The student will produce broadcast quality animations of architectural walkthroughs, flyarounds and other 3 Dimensional scenes.

**Prerequisites/Corequisites:**

Course Completion of APTE 57 ( or APTECH 57)

## **Recommended Preparation:**

## **Limits on Enrollment:**

## **Schedule of Classes Information:**

Description: Computer animation utilizing AutoDesk's 3D Studio Software. The student will create 3 Dimensional scenes and produce broadcast quality computer animations. Projects include architectural walkthroughs and flyarounds. (Grade Only) Prerequisites/Corequisites: Course Completion of APTE 57 ( or APTECH 57)

# **ARTICULATION, MAJOR, and CERTIFICATION INFORMATION:**

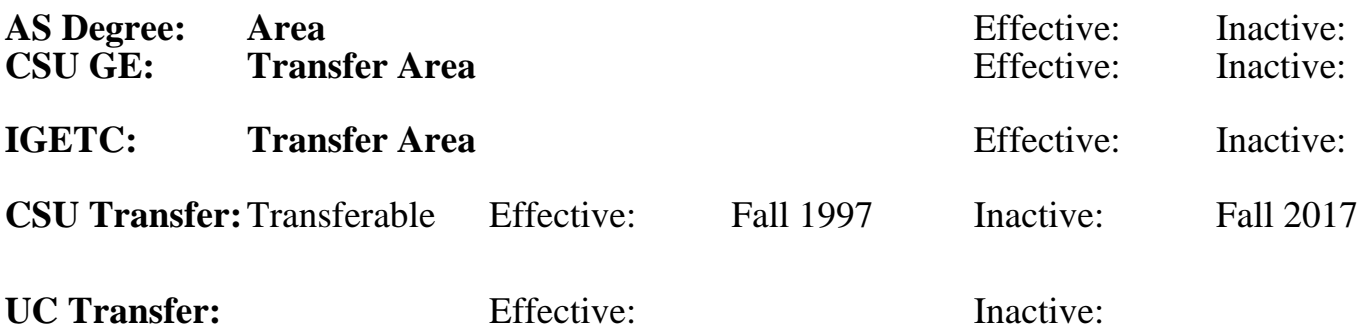

**CID:**

## **Certificate/Major Applicable:**

[Not Certificate/Major Applicable](SR_ClassCheck.aspx?CourseKey=APTECH84)

## **COURSE CONTENT**

## **Outcomes and Objectives:**

At the conclusion of this course the student will be able to:

- 1. Construct 3 Dimensional objects utilizing 3D Studio's, 2D Shaper, 3D Lofter, and 3D Editor.
- 2. Import models from AutoDesk's AutoCAD Drafting/Design Software Program.
- 3. Assign bitmap materials to 3 Dimensional objects utilizing 3D Studio's Materials Editor and Mapping Coordinates.
- 4. Set and adjust lighting and shadows.
- 5. Render 3 Dimensional Scenes.
- 6. Describe movement of: objects, lights, and camera at animations.
- 7. Produce broadcast quality animations.

## **Topics and Scope:**

- 1. Review of AutoCAD's 3D Viewing, Construction, and Editing Commands.
- 2. Overview of the 3D Studio Software Program to include: 3D Modeling,
- Material Assignment, Lighting, Camera, Rendering, and Keyframing.
- 3. Creating 3D Objects in 3D Studio.
	- a. 2D Shaper
	- b. 3D Lofter
	- c. 3D Editor
- 4. Importing AutoCAD files for utilization in 3D Studio.
- 5. Assigning bitmap materials.
- 6. Editing bitmap materials.
- 7. Mapping coordinates.
- 8. Setting and adjusting light sources and shadows.
- 9. Creating animations utilizing 3D Studio's Keyframer
- a. Object movement
- b. Keying cameras
- c. Keying lights
- d. Looping animations
- 10. Maneuvering links, morphing and special effects.
- 11. Viedo post overview.

#### **Assignment:**

Homework: Weekly Computer Assignments (Done in Lab). Exams: Midterm and Final

## **Methods of Evaluation/Basis of Grade:**

**Writing:** Assessment tools that demonstrate writing skills and/or require students to select, organize and explain ideas in writing.

None, This is a degree applicable course but assessment tools based on writing are not included because problem solving assessments and skill demonstrations are more appropriate for this course.

**Problem Solving:** Assessment tools, other than exams, that demonstrate competence in computational or noncomputational problem solving skills.

Homework problems and the example of the problem solving and the Problem solving Problem solving and  $\frac{30-50\%}{}$ 

**Skill Demonstrations:** All skill-based and physical demonstrations used for assessment purposes including skill performance exams.

**Exams:** All forms of formal testing, other than skill performance exams.

Completion Exams and the completion of the completion of the completion of the completion of the completion of the completion of the completion of the completion of the completion of the completion of the completion of the

**Other:** Includes any assessment tools that do not logically fit into the above categories.

## **Representative Textbooks and Materials:**

AutoDesk, 3D Studio Reference Manual, AutoDesk Inc. September 1994. Publication # 01505-010200-5030 AutoDesk, 3D Studio Tutorials, AutoDesk Inc. September 1994. Publication # 01505-010200-5040

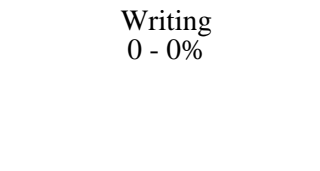

30 - 50%

Performance exams Skill Demonstrations 30 - 50%

 $10 - 20%$ 

None Category Chern Category Chern Category Chern Category Chern Category Chern Category Chern Category Chern Category  $0 - 0\%$